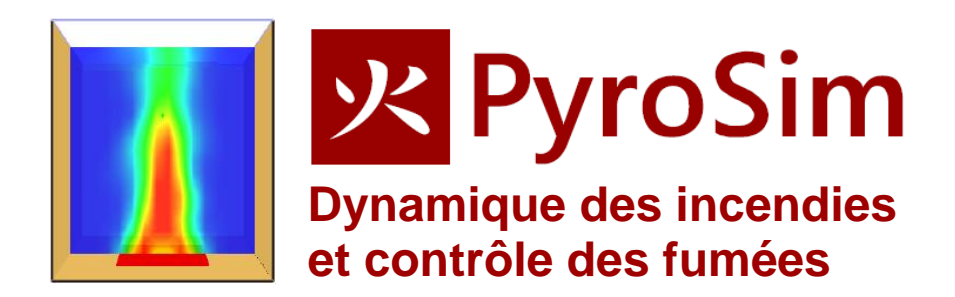

# **PyroSim ˗ le logiciel qui met les modèles FDS (Fire Dynamics Simulator) à la portée des non informaticiens.**

**PyroSim est une interface graphique évoluée et ergonomique pour [Fire Dynamics](http://fire.nist.gov/fds)  [Simulator \(FDS\).](http://fire.nist.gov/fds) PyroSim permet de créer rapidement, puis de gérer en détail des modèles complexes d'incendie, mais aussi de tout type de circulation d'air.**

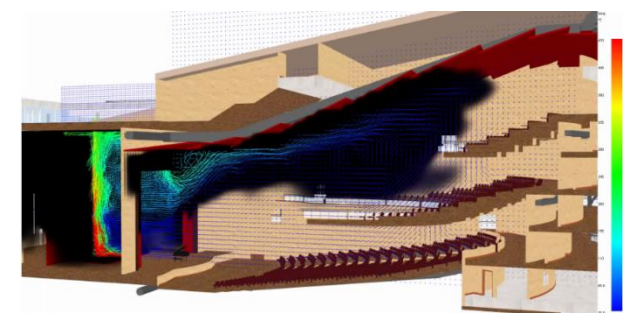

# Import de modèles de CAO

PyroSim importe les fichiers AutoCAD DXF et DWG, mais aussi FBX, IFC et OBJ. Lors de l'importation, PyroSim traite toutes les surfaces 3D comme des obstructions et toutes les autres données (lignes, courbes, etc.) comme des données de CAO séparées. PyroSim permet aussi d'importer des fichiers GIF, JPG ou PNG utilisables en fond d'écran pour vous aider à définir les espaces directement en surimpression des images importées.

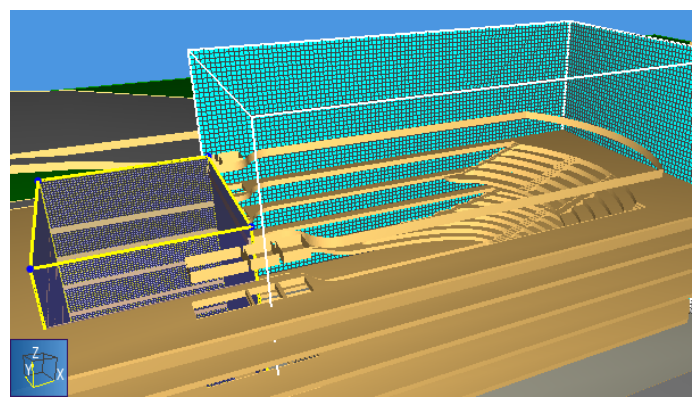

# Gestion de plusieurs maillages dans un même modèle

PyroSim comporte des outils pour créer et valider plusieurs maillages au sein du même modèle. Cette gestion multi-zones permet : d'utiliser des calculs parallèles afin d'obtenir plus rapidement des solutions, de rendre le maillage très proche de la géométrie et ainsi réduire le nombre de cellules tout comme le temps de calcul, et enfin de modifier la résolution des différents maillages pour mettre en avant les espaces les plus pertinents.

### Traitement en parallèle intégré

PyroSim a été conçu de sorte à permettre le déroulement parallèle des calculs de simulation via la norme MPI. Pour un ordinateur disposant de plusieurs cœurs (ou CPU), le traitement parallèle est intégré de manière transparente. Vous définissez simplement plusieurs maillages et sélectionnez l'option *Exécuter FDS Parallel*.

PyroSim peut également être complété par un module pour exécuter une simulation FDS sur un groupe d'ordinateurs en réseau. La simulation est alors exécutable sur un nombre illimité de postes.

## Bibliothèques de propriétés

PyroSim propose des bibliothèques de propriétés de matériaux combustibles que vous pouvez personnaliser et importer dans vos modèles spécifiques. Cela accélère le processus de création de modèles et réduit les erreurs potentielles. Les bibliothèques comportent des réactions, des détecteurs de chaleur, des matériaux, des surfaces et divers autres composants, avec leurs caractéristiques utilisables dans le modèle.

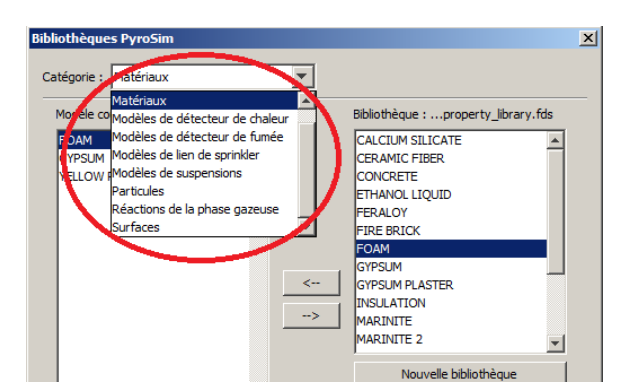

# Systèmes HVAC

Une fonctionnalité majeure dans FDS 6 est l'intégration de systèmes HVAC (chauffage, ventilation et climatisation) dans la simulation CFD. Le système HVAC peut transporter des contaminants et de la chaleur dans le bâtiment. Les systèmes HVAC sont décrits par des conduits, des ventilateurs, des échangeurs de chaleur et des clapets. Chacun peut être modifié et visualisé dans PyroSim.

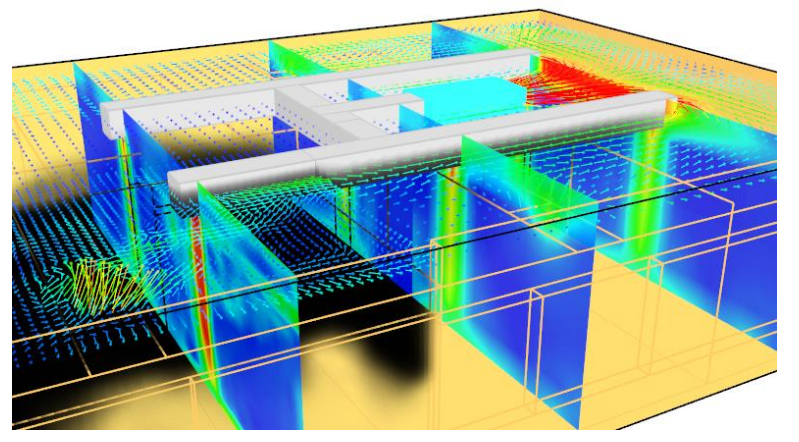

Le système HVAC permet d'étudier les circulations d'air indépendamment de toute analyse d'incendie. Il peut aussi s'intégrer au système de protection incendie d'un bâtiment pour l'évacuation des fumées ou le maintien en pression des cages d'escalier et cheminements d'évacuation par exemple.

# Import de modèles FDS existants

Si vous disposez d'un modèle FDS, vous pouvez l'importer dans PyroSim. Toutes les informations du modèle pourront être visualisées et modifiées.

### Edition interactive de tous les objets d'un modèle et outils de dessin

PyroSim permet de voir et modifier interactivement toutes les propriétés associées aux objets d'un modèle. Le feedback visuel est immédiat et accélère l'étape de création du modèle tout en réduisant les erreurs tout au long de l'élaboration du système.

Vous trouverez dans PyroSim un ensemble très complet d'outils de dessin, pour la création rapide de vos modèles. Ces outils peuvent prendre en compte tous les objets FDS.

# Visualisation 3D ou par Smokeview

À n'importe quel moment durant l'analyse, vous pouvez lancer le programme Smokeview conçu par le NIST (National Institute of Standards and Technology). Un utilitaire PyroSim permet aussi de visualiser la fumée, les températures, vitesses, toxicité et autres informations produites par l'analyse FDS, tout comme de dérouler films, points de vue, visites guidées de la simulation. PyroSim supporte également le tracé de courbes historiques XY.

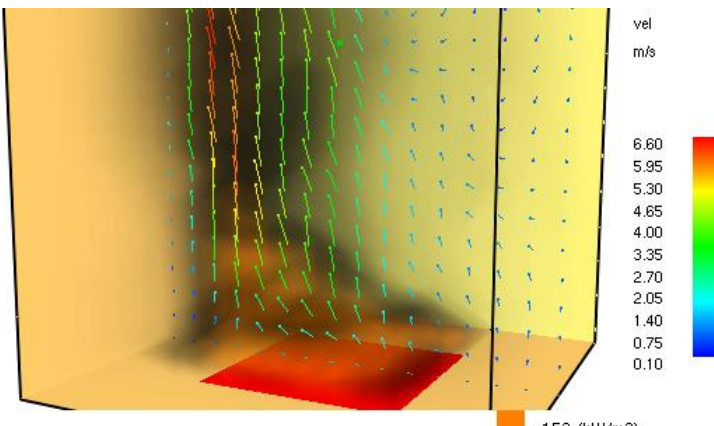

>153 (kW/m3)

# Téléchargez une version d'essai

PyroSim est abordable pour les petites ou moyennes structures, en location annuelle ou licence perpétuelle. Accompagnés de nombreux tutoriels vidéo, les manuels techniques d'utilisation de PyroSim en font un des logiciels les mieux documentés du marché.

30 jours d'essais gratuits du logiciel complet en version française sur <http://www.pyrosim-simulation.com/> **Version bilingue français/anglais**

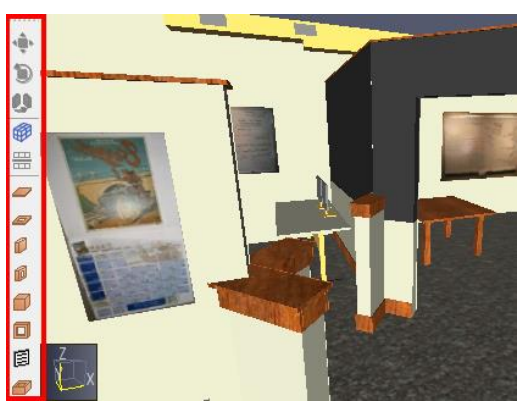

#### **Configuration système**

**Windows 7 ou supérieur, Windows Server 2012 ou supérieur (64 bit) Intel I5+ Ram 4Go+ OpenGL 3.1 recommandé**

### **Contact**

**1Point2, Guillaume Lagaillarde 5 rue de la Poste F-38170 Seyssinet-Pariset** Tél. : +33 (0)4 76 27 77 85 infos@1Point2.com

Pyrosim est conçu par **Thunderhead Engineering Consultants**, Inc.et diffusé en France par **1Point2**. Depuis 1987 1Point2 accompagne les entreprises dans leurs [év](http://www.1point2.fr/)olutions par l'utilisation des techniques de simulation dynamique de flux. D'abord pionnière de cette démarche, elle est reconnue comme experte dans ce métier, et propose des études s'appuyant sur la simulation, tout en assurant la diffusion et formation aux logiciels **ExtendSim** (simulation discrète, continue et mixte) et **Pathfinder** (simulation 3D de piétons dans des bâtiments, également conçu par TEC, et compatible avec PyroSim).